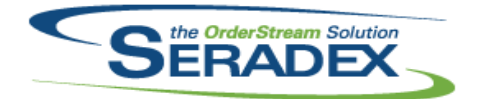

# **Seradex OrderStream**

#### Technical Release Notes September 2015

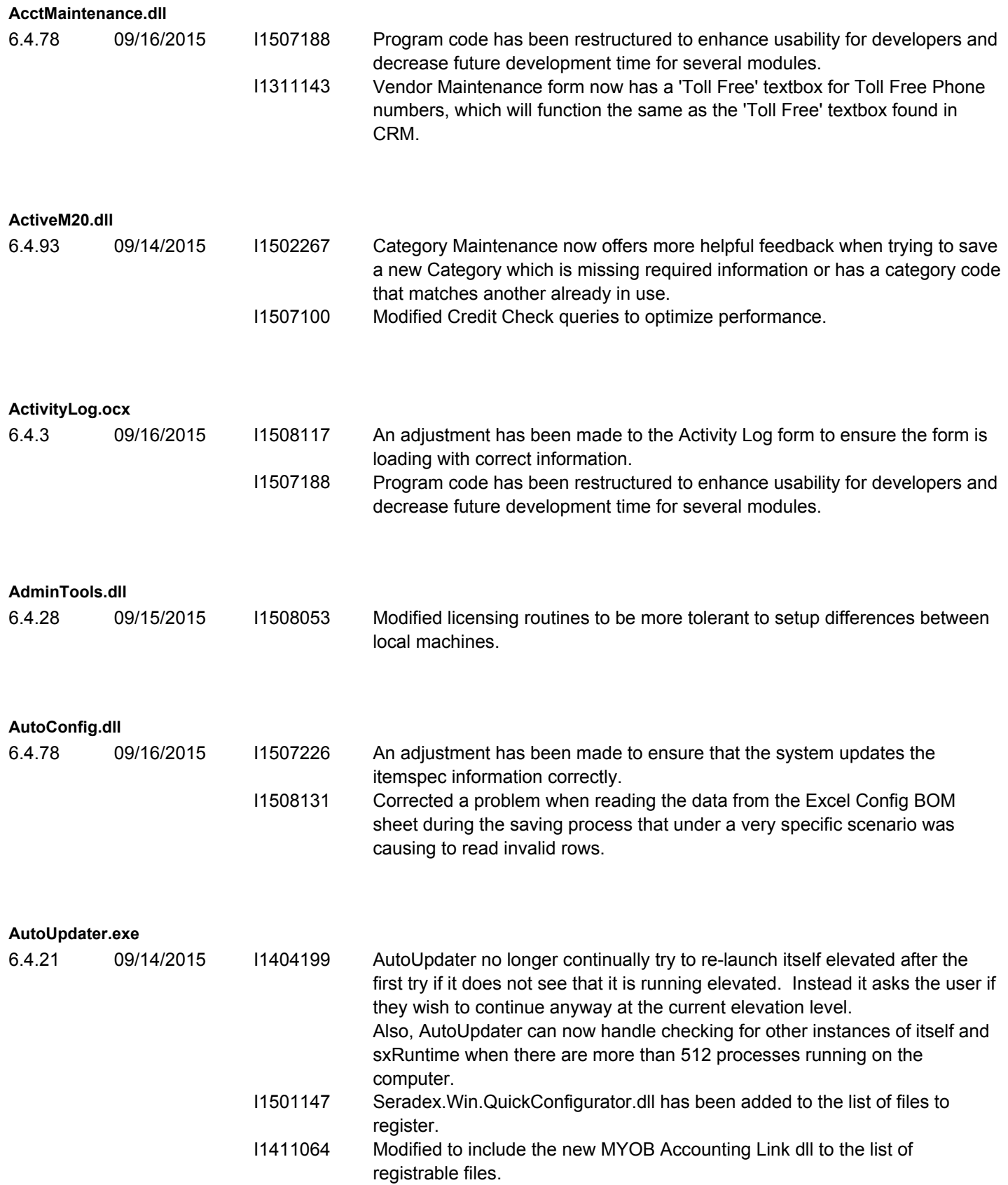

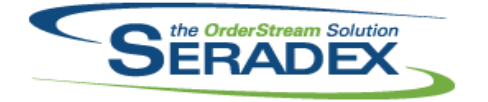

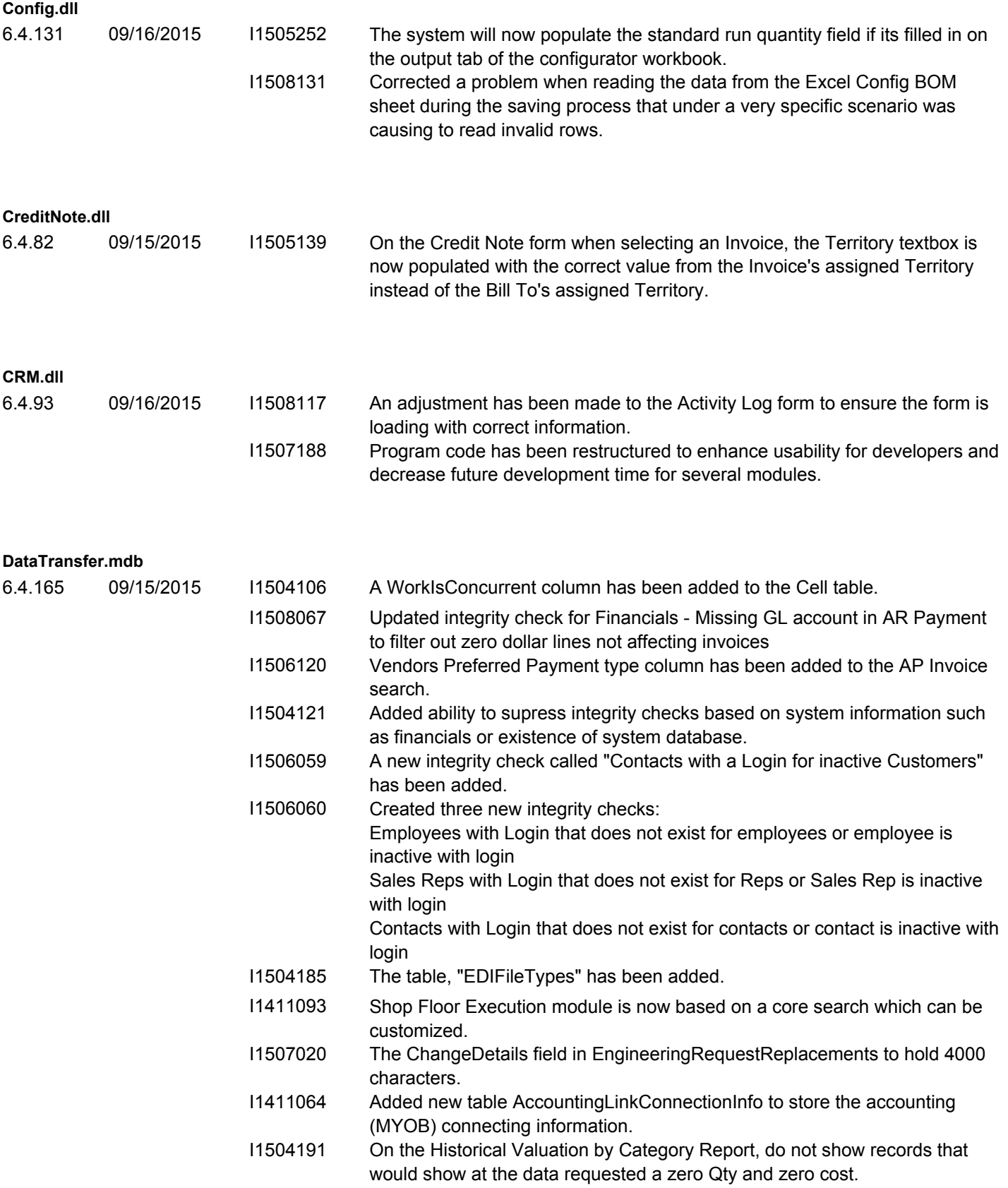

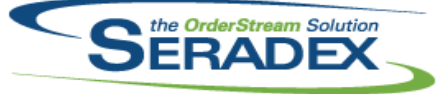

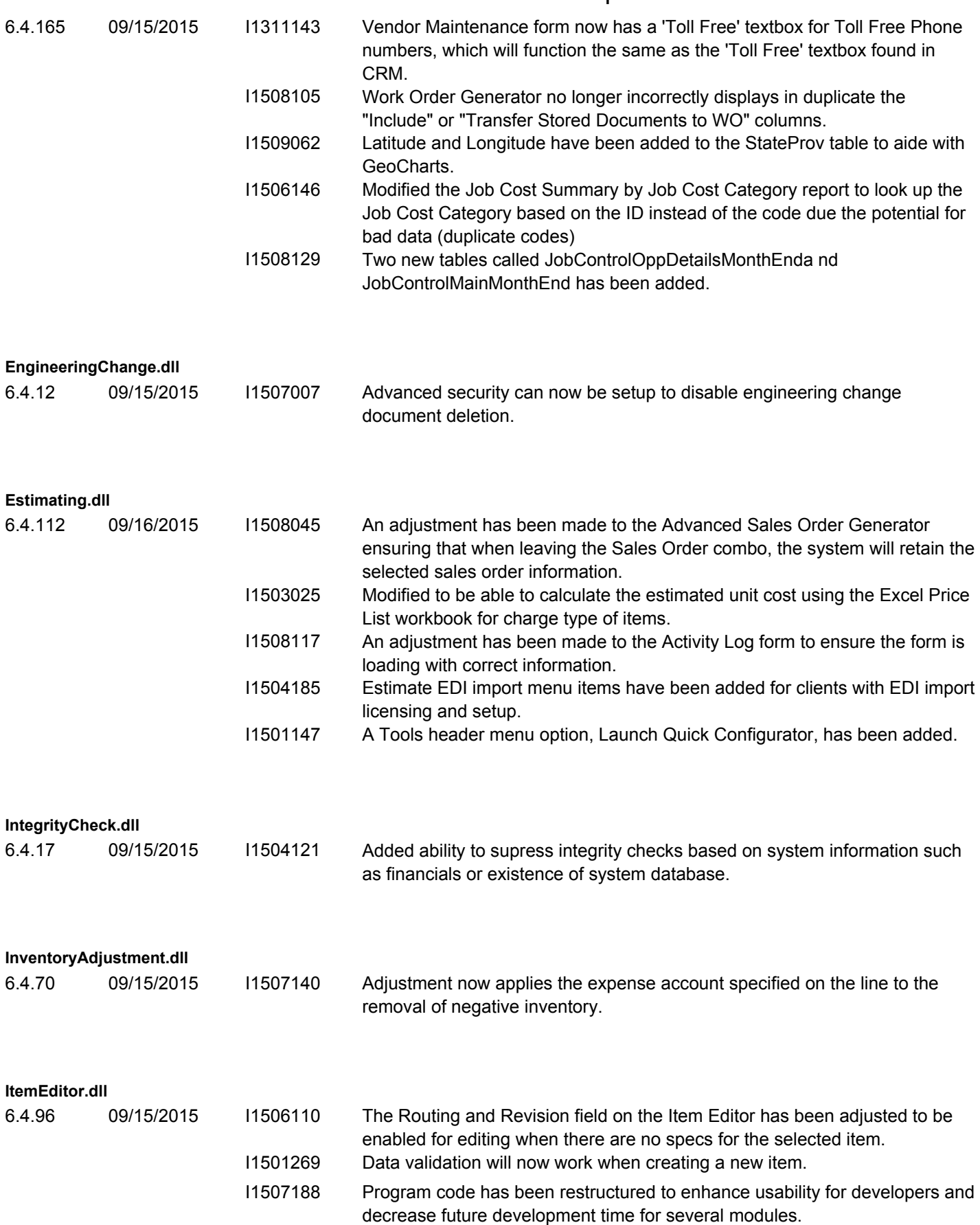

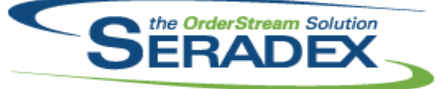

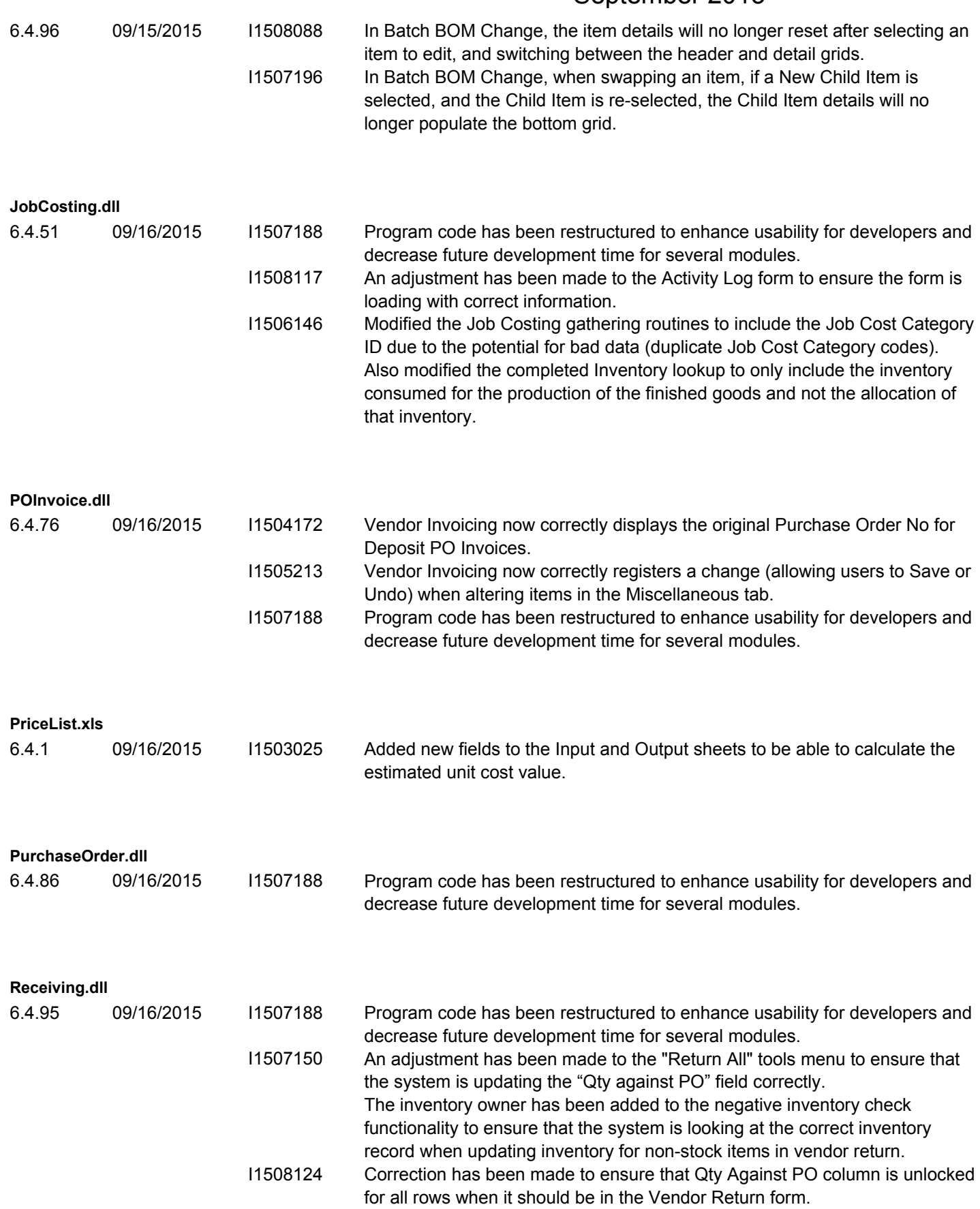

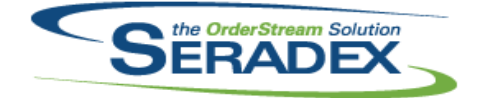

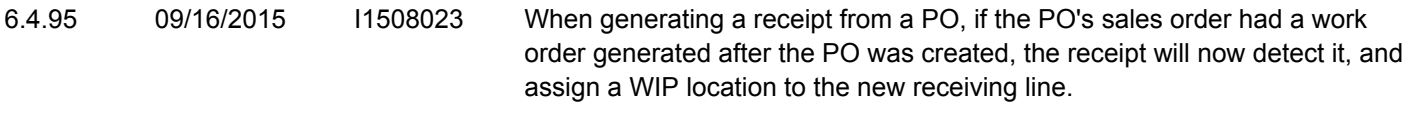

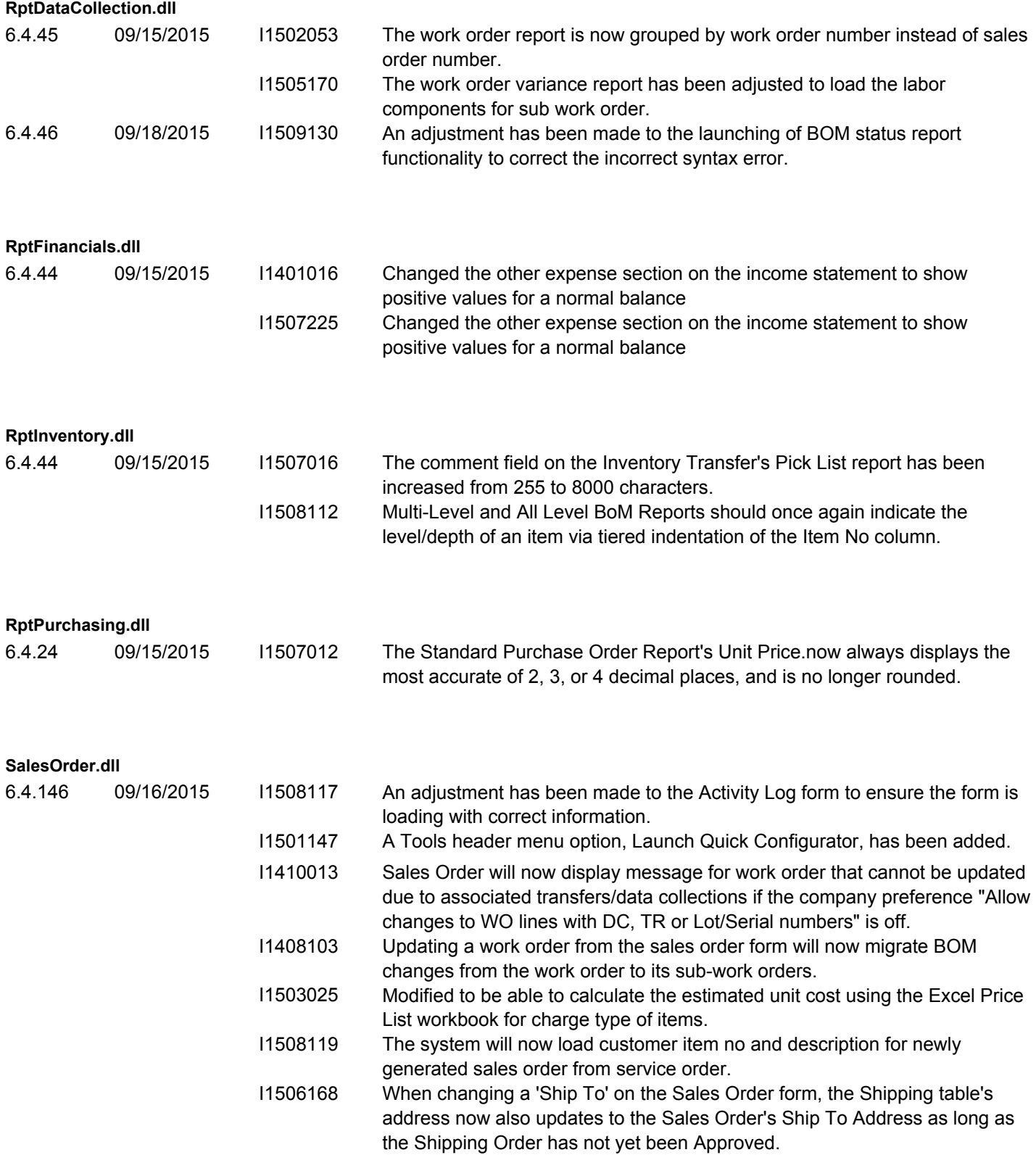

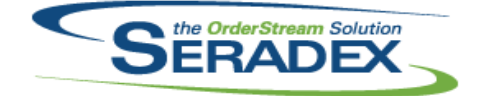

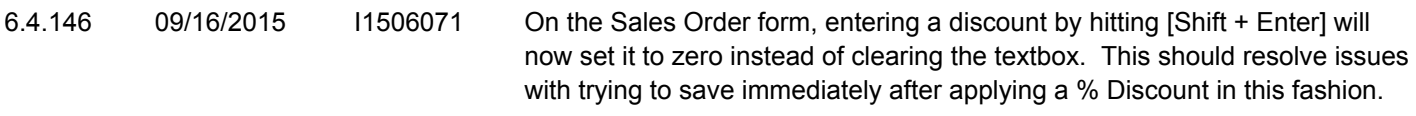

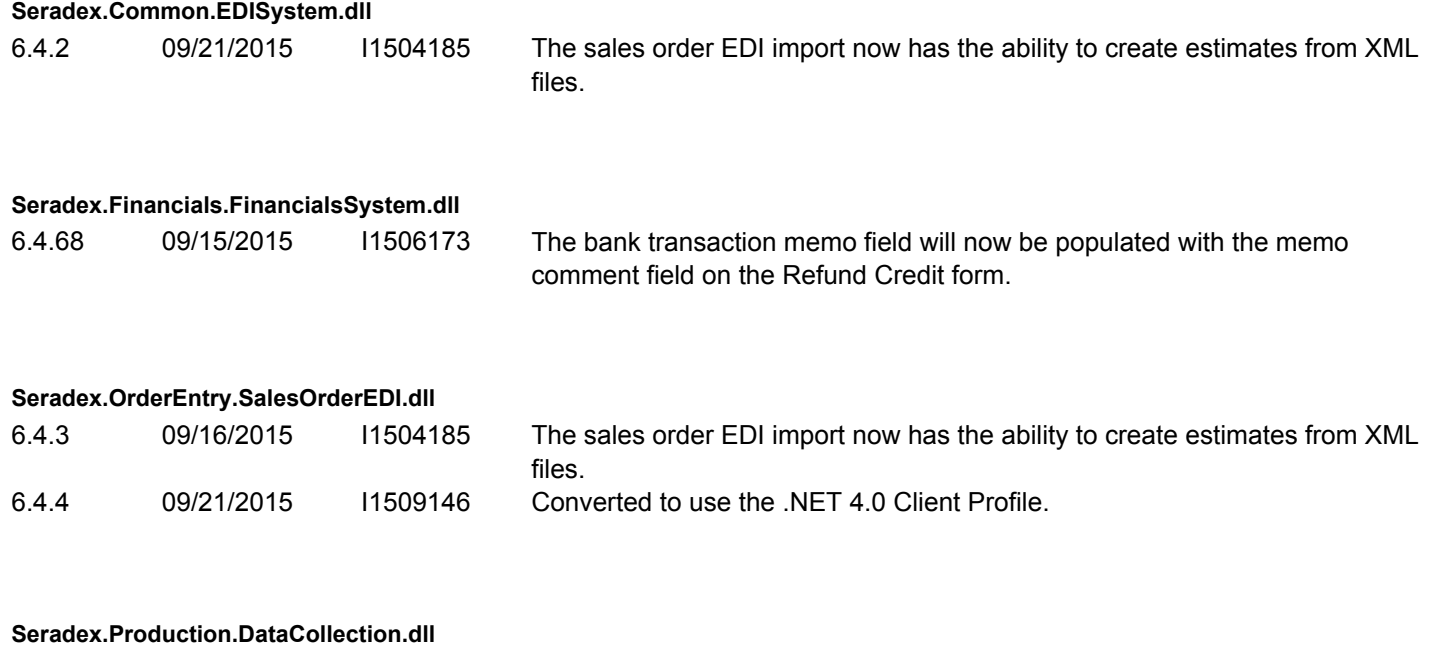

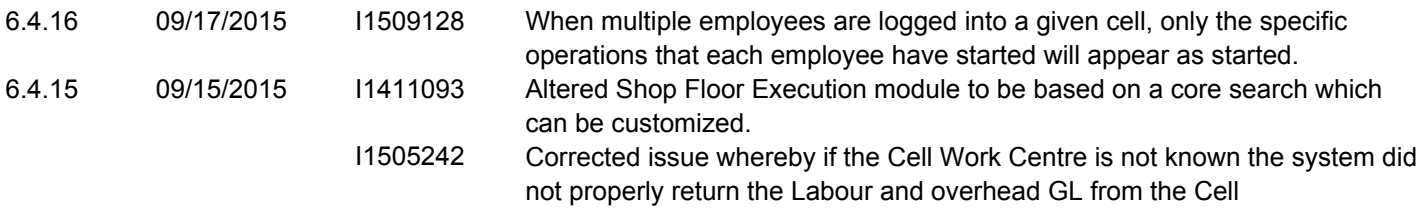

#### **Seradex.Production.Scheduling.dll**

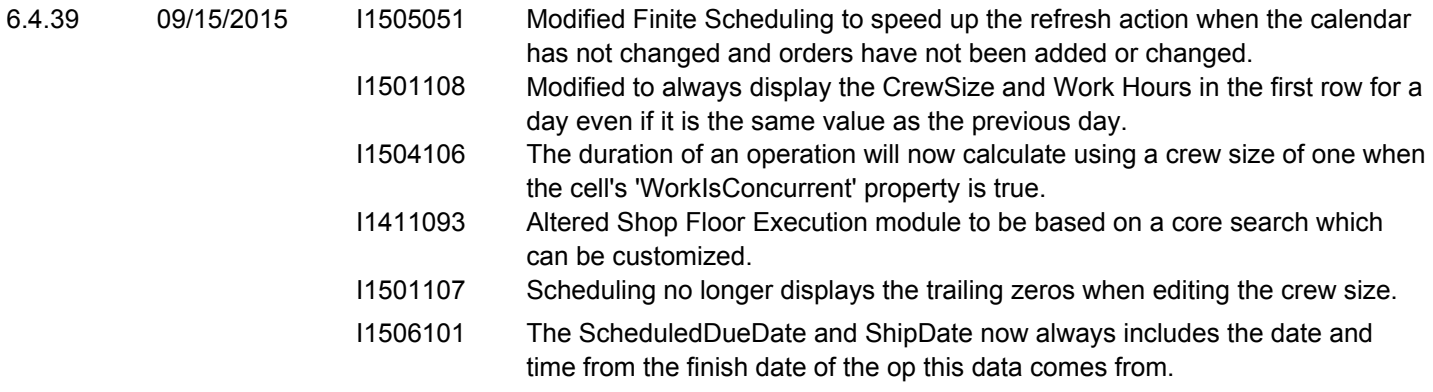

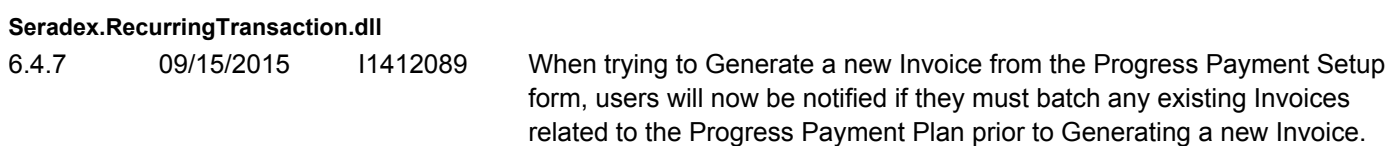

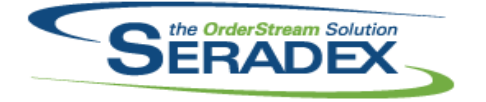

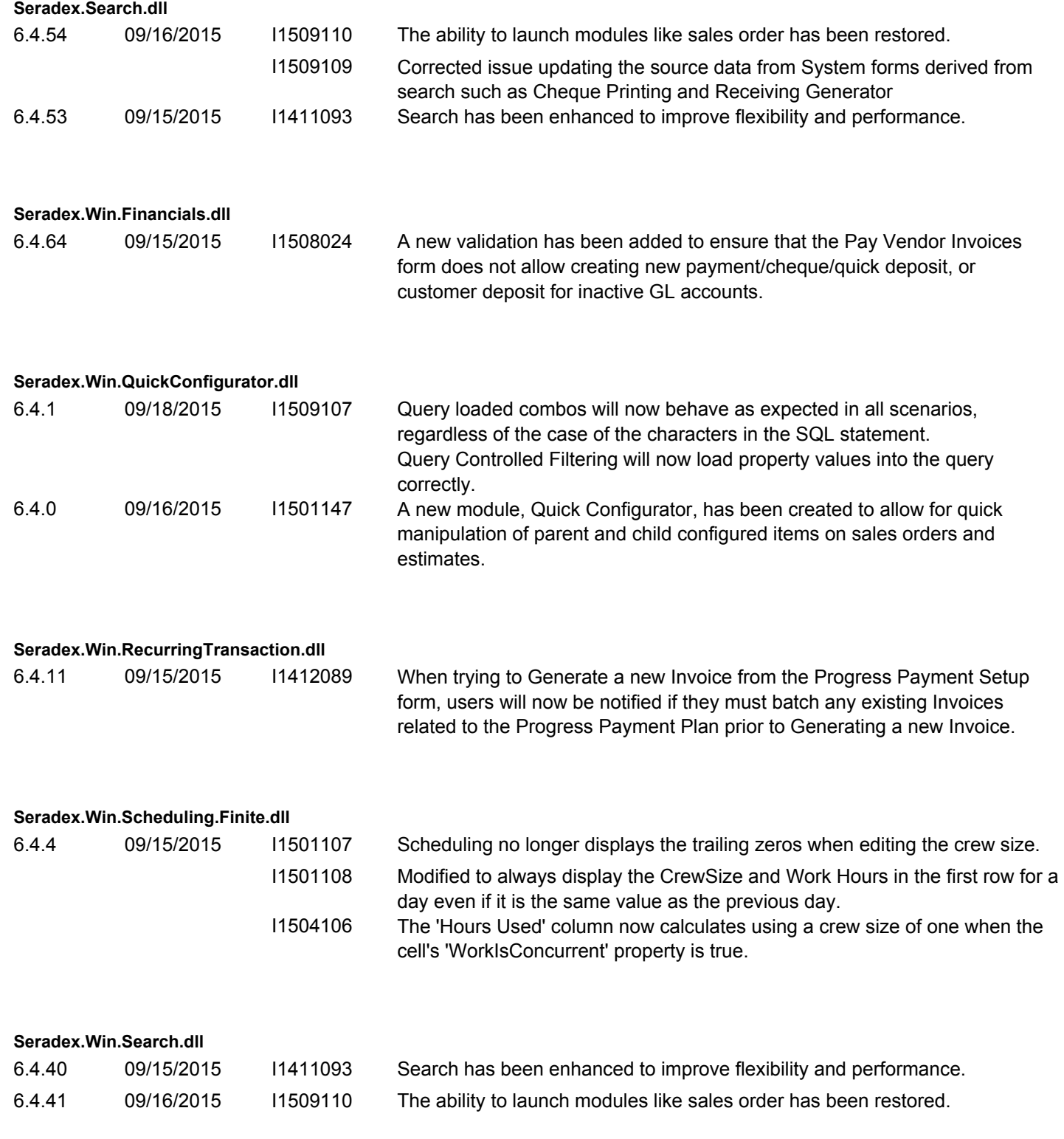

**Seradex.Win.ShopFloorExecution.dll**

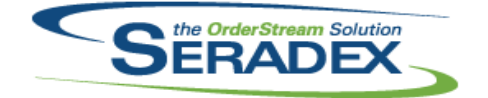

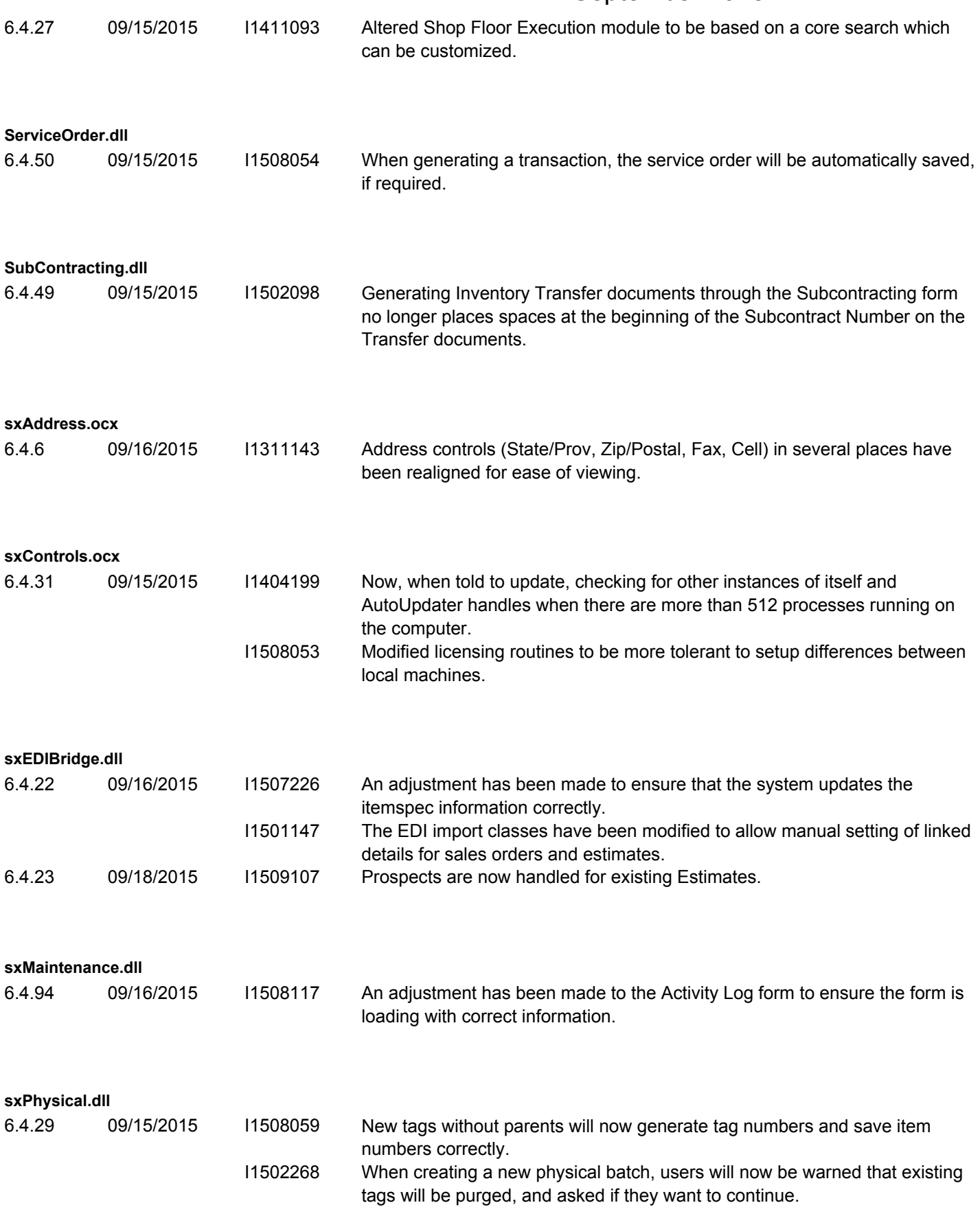

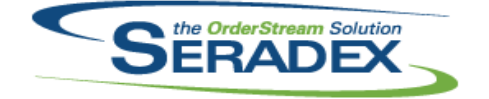

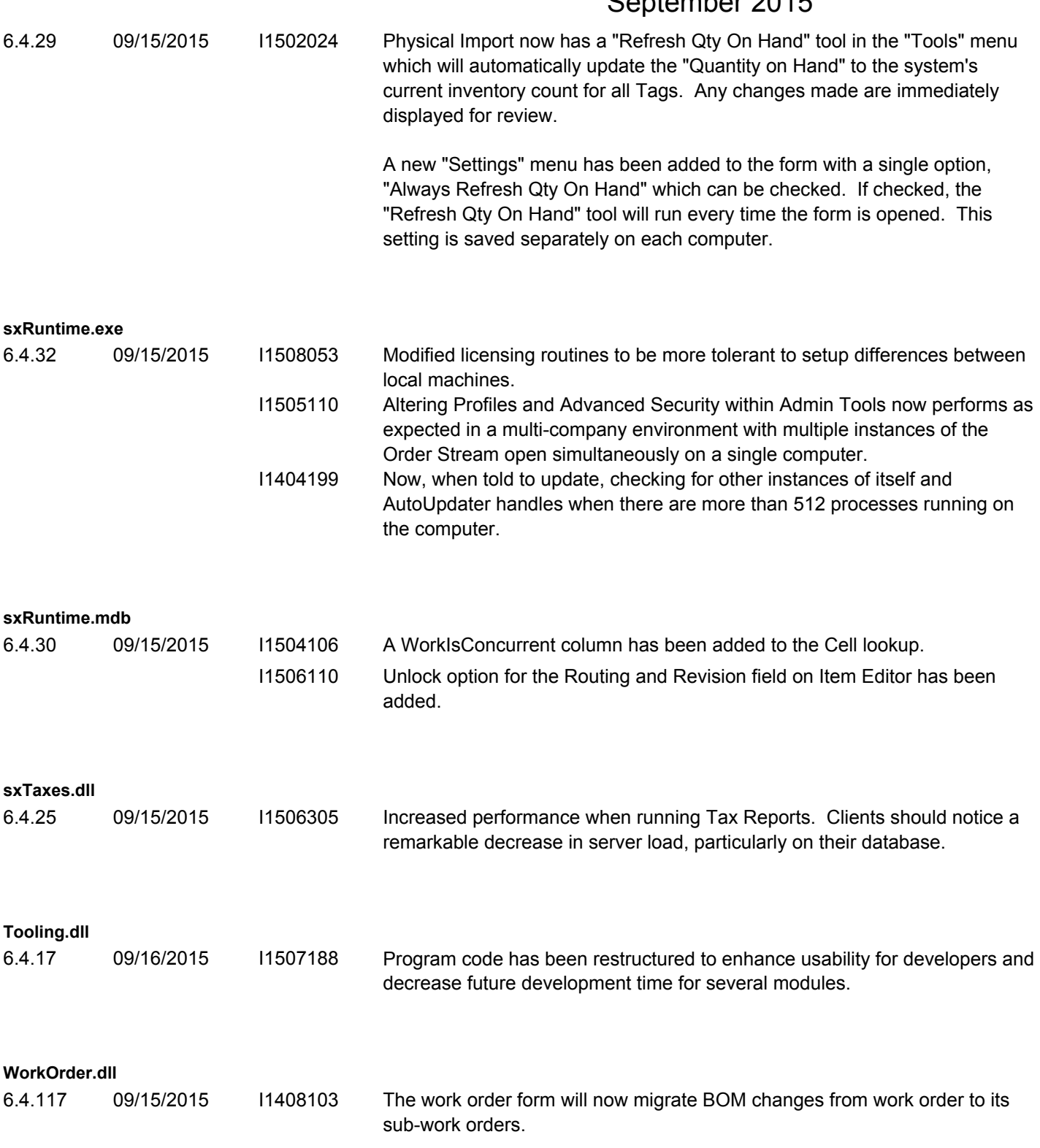